#### <span id="page-0-0"></span>**Einführung in Datenbanken**

## **Ubung 12: Einführung in den Datenbank-Entwurf**

Prof. Dr. Stefan Brass PD Dr. Alexander Hinneburg Martin-Luther-Universität Halle-Wittenberg Wintersemester 2020/21

[http://www.informatik.uni-halle.de/˜brass/db20/](http://www.informatik.uni-halle.de/~brass/db20/)

Stefan Brass: Einf. in Datenbanken: Übung 12. Einf. in den DB-Entwurf KロトKロトKランスミトKミト ミ のQ Q 12-1/50

## <span id="page-1-0"></span>Zur Klausur

- Das Rektorat hat verordnet, dass es keine Präsenzprüfungen bis Ende April geben kann.
- Die Klausur vom 1. März wird voraussichtlich online stattfinden (mit Videoüberwachung etc.).

Es sei denn, die für Mitte Februar angekündigten Regeln machen es mir unmöglich, die Klausur so durchzuführen, dass ich an die Integrität der Prüfung glauben kann. Dann würde die Klausur verschoben (nach den 30. April).

- Die Klausur vom 7. April wird
	- entweder verschoben (voraussichtlich Anfang Mai)
	- o oder einzeln mündlich per Videokonferenz durchgeführt.
- In besonderen Härtefällen (mit guter Begründung!) sind einzelne mündliche Prüfungen möglich.

<span id="page-2-0"></span>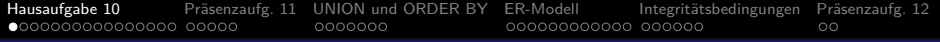

#### Inhalt

- 1 [Hausaufgabe 10](#page-2-0)
- 2 Präsenzaufg. 11
- <sup>3</sup> [UNION und ORDER BY](#page-23-0)
- <sup>4</sup> [ER-Modell](#page-30-0)
- 5 Integritätsbedingungen
- 6 Präsenzaufg. 12

## <span id="page-3-0"></span>Hausaufgabe 10a (1)

Numerieren Sie die Angestellten nach Abteilungen (deptno), und in jeder Abteilung alphabetisch nach dem Namen durch.

Sortieren Sie die Ausgabe nach der so erzeugten Spalte "id". Sie dürfen den Angestellten mit einem Nullwert in deptno ignorieren. Es gibt einen Bonuspunkt, wenn Sie Angestellte ohne Abteilung ganz hinten einsortieren (innerhalb dieser Gruppe wieder alphabetisch).

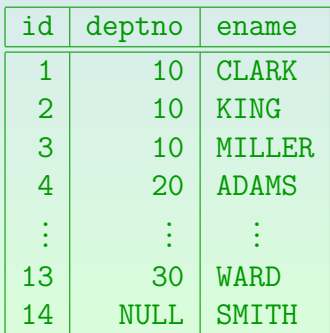

Stefan Brass: Einf. in Datenbanken: Übung 12. Einf. in den DB-Entwurf <sup><</sup> ロ <sup>\*</sup> イ <sup>2</sup> → < <sup>2</sup> → < <sup>2</sup> → 2 → 4 2 **12-4 / 50** 

## <span id="page-4-0"></span>Hausaufgabe 10a (2)

- emp(empno, ename, job, mgr◦→emp, hiredate, sal, comm<sup>°</sup>, deptno<sup>°</sup>→dept)
- **Tipp: Zählen Sie, wie viele Angestelle vor dem aktuellen** Angestellten kommen müssen (oder gleich sind).
- Beispiel (noch nicht die Lösung, nur alphabetische IDs):

SELECT COUNT(\*) id, e.ename FROM emp vorher, emp e WHERE vorher.ename <= e.ename GROUP BY e.empno, e.ename ORDER BY id

• Für ADAMS wird nur ADAMS gezählt, für ALLEN werden ADAMS und ALLEN gezählt, für BLAKE werden ADAMS, ALLE[N](#page-3-0), [B](#page-5-0)[L](#page-3-0)[AK](#page-4-0)[E](#page-5-0) [g](#page-3-0)[e](#page-17-0)[z](#page-18-0)ä[h](#page-17-0)[lt](#page-18-0)[,](#page-0-0) [u.s](#page-49-0).w. Stefan Brass: Einf. in Datenbanken: Übung 12. Einf. in den DB-Entwurf <sup>(</sup> ロ ) < (B ) < (B ) < (B ) < (B ) < (B ) < (B ) < (B ) < (B ) < (B ) < (B ) < (B ) < (B ) < (B ) < (B ) < (B ) < (B ) < (B ) < (B ) < (B ) < (B ) < (

## <span id="page-5-0"></span>Hausaufgabe 10a (3)

■ Man muss jetzt die gewünschte Sortierung durch die WHERE-Bedingung beschreiben.

> Was bedeutet es, dass der Angestellte vorher in der Sortierreihenfolge (deptno, ename) vor dem Angestellten e kommt (dessen Position in dieser Ausgabezeile berechnet wird)? Genauer ist ein  $\leq$ -Vergleich nötig.

#### • Lösung ohne Bonuspunkt:

SELECT COUNT(\*) id, e.deptno, e.ename FROM emp vorher, emp e WHERE vorher.deptno < e.deptno OR (vorher.deptno = e.deptno AND vorher.ename <= e.ename) GROUP BY e.empno, e.deptno, e.ename ORDER BY id

Die Klammern s[ind](#page-4-0) nicht nötig. AND binde[t s](#page-6-0)[t](#page-4-0)ärk[er](#page-6-0)[al](#page-3-0)[s](#page-17-0) [O](#page-18-0)[R](#page-1-0)[.](#page-2-0)

Stefan Brass: Einf. in Datenbanken: Übung 12. Einf. in den DB-Entwurf 《 디 》 《 *리* 》 《 콘 》 《 콘 》 <sup>-</sup> 콘 *·* 이익 ( **12-6 / 50** 

## <span id="page-6-0"></span>Hausaufgabe 10a (4)

• Lösung mit Bonus-Punkt (Angestellte mit Nullwert in deptno ganz hinten, innerhalb dieser Gruppe alphabetisch):

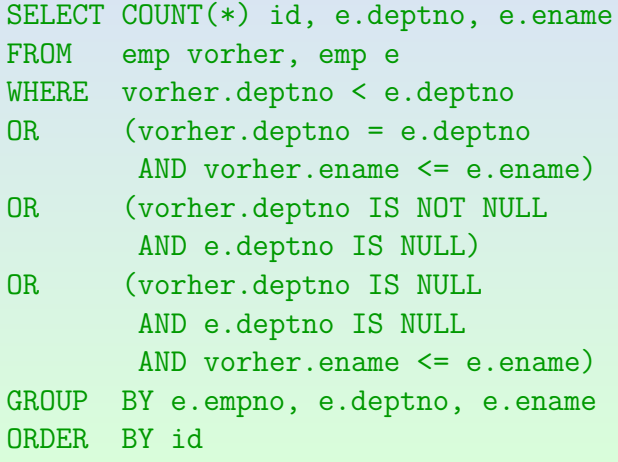

Stefan Brass: Einf. in Datenbanken: Übung 12. Einf. in den DB-Entwurf <sup>4</sup> ロ ▶ 4 同 ▶ 4 ミ ▶ 4 ミ ▶ 、ミ の 9 ( 2 - 7 / 50

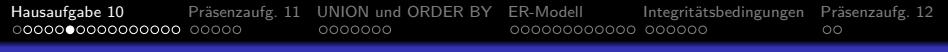

## Hausaufgabe 10a (5)

- " verwenden, die in der Vorlesung behandelt wurden." ■ "Sie dürfen in dieser Aufgabe nur Sprachkonstrukte
- Die folgende Lösung funktioniert, ist aber nicht zulässig:

```
SELECT ROW_NUMBER() OVER
         (ORDER BY deptno NULLS LAST, ename)
         AS id,
       deptno, ename
FROM emp
ORDER BY id
```
**• Solche Konstrukte werden in der Vorlesung** "DB-Programmierung" im Sommer behandelt.

"Window Functions" wurden in SQL-2003 eingeführt.

## <span id="page-8-0"></span>Hausaufgabe 10b (1)

- In der Angestellten-Tabelle emp enthält die Spalte mgr die Nummer (empno) des direkten Vorgesetzten.
- Es sollen jetzt auch die indirekten Vorgesetzten-Beziehungen berechnet werden unter der Voraussetzung, dass es maximal vier Hierarchie-Ebenen gibt.

D.h. e1 hat den direkten Vorgesetzten e2, der wiederum hat den direkten Vorgesetzten e3, und dieser hat schließlich den Vorgesetzten e4.

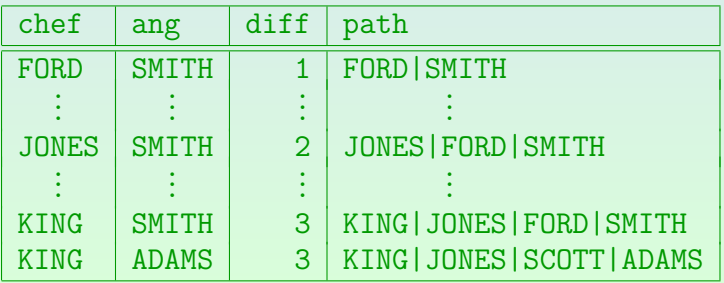

Stefan Brass: Einf. in Datenbanken: Übung 12. Einf. in den DB-Entwurf 《 디 》 《*同* 》 《 콘 》 《 콘 》 <sup>-</sup> 콘 · <sup>스</sup> 이익<sup>(2</sup> - 12-9 / 50

## Hausaufgabe 10b (2)

SELECT e2.ename chef, e1.ename ang, 1 diff, e2.ename || '|' || e1.ename path FROM emp e1, emp e2  $WHERE$  e1.mgr = e2.empno UNION ALL -- Zwei Hierarchie-Ebenen Abstand: SELECT e3.ename chef, e1.ename ang, 2 diff, e3.ename || '|' || e2.ename || '|' || e1.ename path FROM emp e1, emp e2, emp e3 WHERE  $e1.mgr = e2.\text{empno AND } e2.mgr = e3.\text{empno}$ UNION ALL -- Drei Hierarchie-Ebenen Abstand: SELECT e4.ename chef, e1.ename ang, 3 diff, e4.ename || '|' || e3.ename || '|' || e2.ename || '|' || e1.ename path FROM emp e1, emp e2, emp e3, emp e4 WHERE  $e1.mgr = e2.\text{empno AND } e2.mgr = e3.\text{empno}$ AND  $e3.mgr = e4.cm$ Stefan Brass: Einf. in Datenbanken: Übung 12. Einf. in den DB-Entwurf 
<sup>1</sup> = <sup>1</sup> + <sup>2</sup> + <sup>2</sup> + <sup>2</sup> + <sup>3</sup> + <sup>2</sup> + <sup>3</sup> + 2 10 / 50 [Hausaufgabe 10](#page-2-0) [Pr¨asenzaufg. 11](#page-18-0) [UNION und ORDER BY](#page-23-0) [ER-Modell](#page-30-0) [Integrit¨atsbedingungen](#page-42-0) [Pr¨asenzaufg. 12](#page-48-0) Hausaufgabe 10b (3) • Lösung mit Teilanfragen (Anfang): **WITH** eins AS (SELECT e2.ename chef, e1.ename ang, 1 diff, e2.ename || '|' || e1.ename AS path FROM emp e1, emp e2  $WHERE$  e1.mgr = e2.empno), zwei AS (SELECT ueber.chef, unter.ang, 2 diff, ueber.chef || '|' || unter.path AS path FROM eins unter, eins ueber  $WHERE$  unter.chef = ueber.ang),

Stefan Brass: Einf. in Datenbanken: Übung 12. Einf. in den DB-Entwurf <sup>4</sup> ロ <sup>»</sup> 4 (ラ × モ > 4 ミ > 12 - 12 - 11 / 50

## Hausaufgabe 10b (4)

• Lösung mit Teilanfragen (Fortsetzung):

```
drei AS
       (SELECT ueber.chef, unter.ang, 3 diff,
              ueber.chef || '|' || unter.path
                  AS path
       FROM zwei unter, eins ueber
        WHERE unter.chef = ueber.ang)
SELECT * FROM eins
UNION ALL
SELECT * FROM zwei
UNTON ALL
```
SELECT \* FROM drei

Stefan Brass: Einf. in Datenbanken: Übung 12. Einf. in den DB-Entwurf <sup>4</sup> ロ ト 4 *ロ* ト 4 ミ ト + ミ ト - ミ - つ Q <mark>で 12-12 / 50</mark>

```
Hausaufgabe 10 Pr¨asenzaufg. 11 UNION und ORDER BY ER-Modell Integrit¨atsbedingungen Pr¨asenzaufg. 12
```
## Hausaufgabe 10b (5)

```
Lösung mit Rekursion (erst in "DB-Programmierung"):<br>-----------------------------
WITH RECURSIVE
eins AS (SELECT e2.ename chef, e1.ename ang,
                 1 AS diff,
                 e2.ename|| '|' ||e1.ename AS path
         FROM emp e1, emp e2
         WHERE e1.mgr = e2.empno),
alle AS (SELECT * FROM eins
         UNION ALL
         SELECT ueber.chef, unter.ang,
                 unter.diff + 1 AS diff,
                 ueber.chef || '|' || unter.path
                     AS path
         FROM alle unter, eins ueber
         WHERE unter.chef = ueber.ang)
SELECT * FROM alle
```
Stefan Brass: Einf. in Datenbanken: Übung 12. Einf. in den DB-Entwurf <sup>4</sup> ロ ト 4 *ロ* ト 4 ミ ト + ミ ト - ミ - つ Q <mark>で 12-13 / 50</mark>

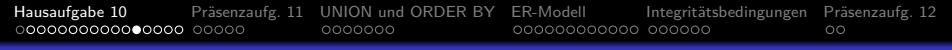

## Hausaufgabe 10c (1)

- Die folgende Anfrage ist in relationaler Algebra zu schreiben. Sie bezieht sich auf die Beispiel-Datenbank der Vorlesung:
	- $\bullet$  STUDENTEN(SID, VORNAME, NACHNAME, EMAIL<sup>o</sup>)
	- AUFGABEN(ATYP, ANR, THEMA, MAXPT)
	- BEWERTUNGEN(SID→STUDENTEN,  $(AITYP, ANR) \rightarrow AUFGABEN, PUNKTE)$
- Welche Studierenden haben für irgendeine Aufgabe die volle Punktzahl bekommen?

Geben Sie Vorname und Nachname des Studierenden sowie Aufgabentyp und Aufgabennummer aus.

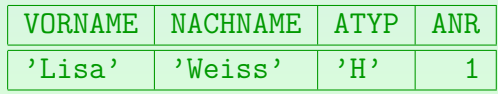

RelaX druckt zu den Spaltennamen noch einen Relationen-Präfix.

<span id="page-14-0"></span>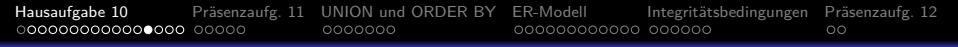

## Hausaufgabe 10c (2)

- Lösung mit natürlichem Verbund ("natural join"):<br>———————————————————
	- pi VORNAME, NACHNAME, ATYP, ANR ( sigma PUNKTE = MAXPT ( STUDENTEN join BEWERTUNGEN join AUFGABEN))

Man kann das in RelaX testen:

[\[http://dbis-uibk.github.io/relax/calc/gist/8dc2652578ee12ae756a234c4cf21b3f \]](http://dbis-uibk.github.io/relax/calc/gist/8dc2652578ee12ae756a234c4cf21b3f)

- Der natürliche Verbund funktioniert, weil
	- Die Spalte SID die einzige gemeinsame Spalte zwischen STUDENTEN und BEWERTUNGEN ist, und
	- die Spalten ATYP und ANR die einzigen gemeinsamen Spalten zwischen dem Ergebnis dieses Verbundes und AUFGABEN sind.

RelaX klammert den Verbund implizit von links.

<span id="page-15-0"></span>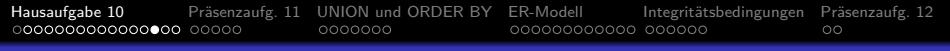

## Hausaufgabe 10c (3)

- Die Anordnung der Tabellen in einem mehrfachen natürlichem Verbund spielt im Prinzip keine Rolle (ggf. Punktabzug wegen Stil/schlechter Performance): pi VORNAME, NACHNAME, ATYP, ANR (  $signa$  PUNKTE = MAXPT ( STUDENTEN join AUFGABEN join BEWERTUNGEN))
- Zunächst werden STUDENTEN und AUFGABEN mit dem natürlichen Verbund verknüpft. Da sie keine gemeinsamen Spalten haben, ist dies einfach das kartesische Produkt. Man kann auch "x" statt dem linken "join" schreiben.<br>'
- Anschließend verknüpft der rechte Join nur Tupel mit gleichen Werten in SID, ATYP und ANR.

Wenn ein Student eine Aufgabe nicht bearbeitet hat, findet das entsprechende Tupel aus dem linken " Join" keinen J[oin-](#page-14-0)[Par](#page-16-0)[n](#page-14-0)[er](#page-15-0) [in](#page-16-0) [BE](#page-3-0)[W](#page-17-0)[E](#page-18-0)[R](#page-1-0)[T](#page-2-0)[U](#page-17-0)[NG](#page-18-0)[EN](#page-0-0)[.](#page-49-0)

<span id="page-16-0"></span>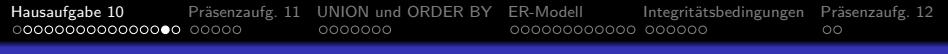

## Hausaufgabe 10c (4)

• Lösung mit expliziten Verbund-Bedingungen und explizitem Präfix für die Attribute:

```
pi S.VORNAME, S.NACHNAME, A.ATYP, A.ANR (
    signa B. PUNKTE = A. MAXPT (
        rho S STUDENTEN
            join S.SID = B.SID
        rho B BEWERTUNGEN
            join B.ATYP=A.ATYP and B.ANR=A.ANR
        rho A AUFGABEN))
```
Dies funktioniert in RelaX und ist nach dem Skript korrekt.

Die Kompatibilität mit dem Skript erfordert insbesondere auch, dass nach der Umbenennung der Spalten mit dem *ρ*-Operator die Spalten immer mit dem Präfix angesprochen werden.

<span id="page-17-0"></span>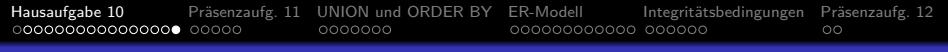

## Hausaufgabe 10c (5)

- Die folgende Version mit expliziter Verbund-Bedingung funktioniert in RelaX, wäre nach dem Skript aber inkorrekt:
	- pi VORNAME,NACHNAME,AUFGABEN.ATYP,AUFGABEN.ANR (  $signa$  PUNKTE = MAXPT ( **STUDENTEN** join STUDENTEN.SID = BEWERTUNGEN.SID **BEWERTUNGEN** join BEWERTUNGEN.ATYP = AUFGABEN.ATYP and BEWERTUNGEN.ANR=AUFGABEN.ANR AUFGABEN))
- Im Skript gibt es keinen automatischen Relationenpräfix.

Den Join mit expliziter Bedingung darf man nur verwenden, wenn die Eingaberelationen disjunkte Mengen von Spaltennamen haben.

<span id="page-18-0"></span>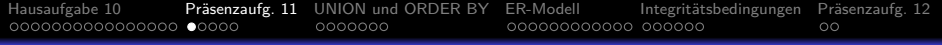

#### Inhalt

#### <sup>1</sup> [Hausaufgabe 10](#page-2-0)

- 2 Präsenzaufg. 11
- <sup>3</sup> [UNION und ORDER BY](#page-23-0)
- [ER-Modell](#page-30-0)
- Integritätsbedingungen
- **6** Präsenzaufg. 12

Stefan Brass: Einf. in Datenbanken: Übung 12. Einf. in den DB-Entwurf <sup>ィロト</sup>『ワ<sup>ト</sup>『ラトイミト・ミト』 つへぐ 12-19/50

#### <span id="page-19-0"></span>[Hausaufgabe 10](#page-2-0) **Präsenzaufg. 11** [UNION und ORDER BY](#page-23-0) [ER-Modell](#page-30-0) Integritätsbedingungen Präsenzaufg. 12<br>000000000000000000 0●000 0000000

### Präsenzaufgabe: UNION oder Outer Join (1)

#### Schreiben Sie folgende Anfrage in SQL (3 Punkte):

- Geben Sie alle Bundesstaaten aus zusammen mit der Anzahl Präsidenten, die in dem jeweiligen Staat geboren wurden.
- Dabei sollen auch Staaten mit 0 Präsidenten gelistet werden. Nennen Sie die Spalte mit der Anzahl num\_pres und sortieren Sie die Ausgabe absteigend nach dieser Anzahl, bei gleicher Anzahl nach dem Staat-Namen.

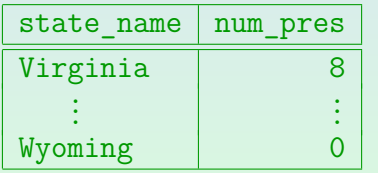

Bitte keine Lösungen mit Unteranfragen unter SELECT!

**o** president(pres\_name, birth\_year, years\_serv, death age, party, state born→state) o state(state\_name, admin\_e[nt](#page-18-0)[er](#page-20-0)[e](#page-23-0)[d](#page-19-0)[,](#page-20-0) [y](#page-19-0)e[a](#page-17-0)[r](#page-18-0)\_e[n](#page-0-0)[ter](#page-49-0)ed) Stefan Brass: Einf. in Datenbanken: Übung 12. Einf. in den DB-Entwurf <sup>(日) (日)</sup> (ラ) (ミ) (三) 三 つくぐ 12-20/50

#### <span id="page-20-0"></span>Präsenzaufgabe: UNION oder Outer Join (2)

- Lösung mit Outer Join (nützliches Muster!):
	- SELECT s.state\_name, COUNT(p.pres\_name) AS num\_pres FROM state s left join president p on  $s.$ state name =  $p.$ state born GROUP BY s.state\_name ORDER BY num pres DESC, s.state name
- **Beim COUNT kann man irgendein Attribut der Tupelvariable p** nehmen, das als NOT NULL deklariert ist:
	- Wenn p ein Tupel der Tabelle president ist, ist p.pres\_name\_nicht NULL und wird gezählt.
	- Wenn der aktuelle Staat dagegen keinen Präsidenten hat, ist p ein Tupel aus lauter Nullwerten, insbesondere ist p.pres\_name NULL, und [w](#page-19-0)i[rd](#page-21-0)[nic](#page-20-0)[h](#page-22-0)[t](#page-18-0) [g](#page-22-0)[e](#page-23-0)[z](#page-17-0)äh[l](#page-23-0)[t.](#page-0-0)

### <span id="page-21-0"></span>[Hausaufgabe 10](#page-2-0) Präsenzaufg. 11 [UNION und ORDER BY](#page-23-0) [ER-Modell](#page-30-0) Integritätsbedingungen Präsenzaufg. 12<br>00000000000000000 000●0 0000000

### Präsenzaufgabe: UNION oder Outer Join (3)

■ Lösung mit Unteranfrage unter SELECT (war nicht erlaubt):

```
SELECT s.state name,
       (SELECT COUNT(*) AS num_pres
       FROM president p
       WHERE p.state born = s.state name)FROM state s
ORDER BY num pres DESC, s.state name
```
- Die Unteranfrage wird (zumindest konzeptionell) ein Mal für jede Belegung der Tupelvariable s ausgeführt.
- Den Spaltennamen num pres kann man natürlich auch außerhalb der Unteranfrage definieren:

SELECT s.state\_name, (SELECT COUNT(\*) FROM ...) num\_pres

Stefan Brass: Einf. in Datenbanken: Übung 12. Einf. in den DB-Entwurf <sup>(ロ)(</sup>テ)(ラ)< ミ)(ミ)

#### <span id="page-22-0"></span>Präsenzaufgabe: UNION oder Outer Join (4)

• Lösung mit UNION:

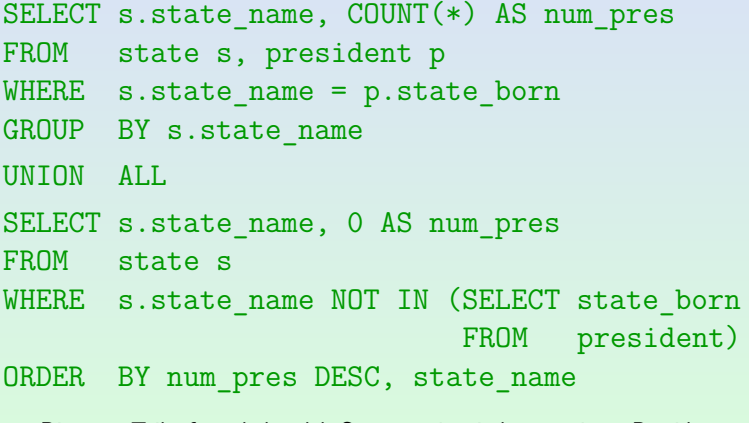

Die erste Teilanfrage behandelt Staaten mit mindestens einem Präsidenten, die zweite Teilanfrage Staaten ohne Präsidenten.

<span id="page-23-0"></span>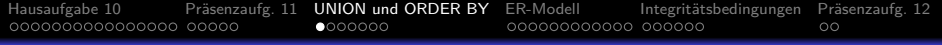

#### Inhalt

- <sup>1</sup> [Hausaufgabe 10](#page-2-0)
- Präsenzaufg. 11
- <sup>3</sup> [UNION und ORDER BY](#page-23-0)
- [ER-Modell](#page-30-0)
- Integritätsbedingungen
- **6** Präsenzaufg. 12

Stefan Brass: Einf. in Datenbanken: Übung 12. Einf. in den DB-Entwurf <sup>4</sup> ロ ▶ 4 同 ▶ 4 回 ▶ 4 三 ▶ 12 - 24 / 50

## UNION und ORDER BY (1)

Die folgende kleine Variante der obigen Anfrage funktioniert nicht:

SELECT s.state name,  $COUNT(*)$  AS num pres FROM state s, president p WHERE s.state name = p.state\_born GROUP BY s.state\_name UNION ALL SELECT s.state name, 0 AS num pres FROM state s WHERE s.state name NOT IN (SELECT state born FROM president) ORDER BY num pres DESC,  $\overline{s}$ . state name ERROR: missing FROM-clause entry for table "s" LINE 9: ORDER BY num\_pres DESC, s.state\_name

Stefan Brass: Einf. in Datenbanken: Übung 12. Einf. in den DB-Entwurf <sup>4</sup> <sup>E</sup> → 4 <sup>B</sup> → 4 E → 2 E → 9 Q <sub>C</sub> 12-25 / 50

## UNION und ORDER BY (2)

- **•** Die Tupelvariablen sind nur innerhalb jedes SELECT-Blocks bekannt.
- Obwohl s.state\_name hier in beiden Teilen den Wert der ersten Ausgabe-Spalte definiert, ist der Name der Ausgabe-Spalte nur "state\_name", nicht "s.state\_name".<br>.
- Im Beispiel gibt es effektiv ja auch zwei verschiedene Tupel-Variablen, die zufällig beide "s" heißen: Auf welche<br>sellte sich die Angebe bezieben? sollte sich die Angabe beziehen?
- Nach einem UNION oder UNION ALL kann man also nur auf die dann noch übrigen Spalten zugreifen.

Das gleiche gilt natürlich auch für die anderen Mengenoperationen und auch für DISTINCT.

## UNION und ORDER BY (3)

Das ist insofern verwirrend, als man bei einfachen Anfragen (zumindest bei PostgreSQL) auch nach Spalten sortieren kann, die man nicht ausgibt:

> SELECT p.pres\_name FROM president p WHERE  $p.years$  serv  $>= 8$ ORDER BY p.birth year

- In diesem Fall muss man die ORDER BY-Klausel wohl als Teil des SELECT-Blocks sehen.
- Man hat immer die Möglichlichkeit, eine WITH-Hilfsanfrage mit zusätzlichen Spalten zur Sortierung zu machen, und diese Spalten dann bei der Hauptanfrage nicht auszugeben (aber zur Sortierung zu verwenden).

[Hausaufgabe 10](#page-2-0) Präsenzaufg. 11 **[UNION und ORDER BY](#page-23-0)** [ER-Modell](#page-30-0) Integritätsbedingungen Präsenzaufg. 12<br>00000000000000000 000000 0**000000** 

## UNION und ORDER BY (4)

Es ist ein Syntaxfehler, in jeder Teilanfrage eine ORDER BY-Klausel zu schreiben:

SELECT s.state\_name, COUNT(\*) AS num\_pres FROM state s, president p WHERE  $s.$ state name =  $p.$ state born GROUP BY s.state\_name ORDER BY num pres DESC, state name UNION ALL SELECT s.state name, 0 AS num pres FROM state s WHERE s.state name NOT IN (SELECT state born FROM president) ORDER BY num pres DESC, state name ERROR: syntax error at or near "UNION", LINE 6: UNION ALL

Stefan Brass: Einf. in Datenbanken: Übung 12. Einf. in den DB-Entwurf <sup>4</sup> ロ ▶ 4 ラ + ミ ▶ + ミ ▶ - ミ → つへぐ 12-28 / 50

## UNION und ORDER BY (5)

- Wenn man die beide Teilanfragen in Klammern setzt, gibt es keinen Syntaxfehler mehr, aber aber eine Sortierung vor UNION bleibt nach dem UNION nicht notwendigerweise erhalten.
- Wenn man nur die erste Teilanfrage in Klammern setzt, gibt es auch keinen Syntaxfehler, und die ORDER BY-Klausel am Ende gilt für das Ergebnis der Vereinigung:
	- Dann bekommt man also die richtige Sortierung, aber die ORDER BY-Klausel in der geklammerten ersten Teilanfrage ist nutzlos.
	- UNION bindet also stärker (hat höhere Priorität) als ORDER BY.

Im Vergleich ist UNION wie Punktrechnung, ORDER BY wie Strichrechnung.

## UNION und ORDER BY (6)

Auch nach Duplikateliminierung kann man nur noch auf die explizit ausgegebenen Spalten zugreifen:

> SELECT DISTINCT p.pres\_name FROM president p WHERE  $p.years$  serv  $>= 8$ ORDER BY p.birth year ERROR: for SELECT DISTINCT, ORDER BY expressions must appear in select list. LINE 4: ORDER BY p.birth\_year

- Das ist insofern logisch, als es im allgemeinen für eine Ausgabezeile nach dem DISTINCT mehrere verschiedene Werte der übrigen ("wegprojizierten") Spalten geben könnte.<br>'
- Im Beispiel bewirkt die Duplikateliminierung allerdings nichts, da ein Schlüssel ausgegeben wird.

Stefan Brass: Einf. in Datenbanken: Übung 12. Einf. in den DB-Entwurf ィロトィロ→ ィミトィミト ミ のQ へ 12-30 / 50

<span id="page-30-0"></span>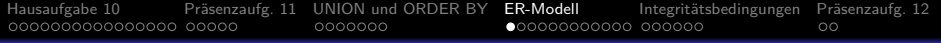

#### Inhalt

- <sup>1</sup> [Hausaufgabe 10](#page-2-0)
- Präsenzaufg. 11
- <sup>3</sup> [UNION und ORDER BY](#page-23-0)
- <sup>4</sup> [ER-Modell](#page-30-0)
- Integritätsbedingungen
- **6** Präsenzaufg. 12

Stefan Brass: Einf. in Datenbanken: Übung 12. Einf. in den DB-Entwurf <sup>4</sup> ロ ▶ 4 同 ▶ 4 回 ▶ 4 三 ▶ 4 三 ▶ 34 <del>C</del> 12-31 / 50

### <span id="page-31-0"></span>Phasen des DB-Entwurfs (1)

Was sind die drei klassischen Phasen des DB-Entwurfs?

- A. ER-Entwurf, relationaler Entwurf, CREATE TABLE Statements.
- B. Konzeptioneller Entwurf, Logischer Entwurf, Physischer Entwurf
- C. Anforderungs-Analyse, Entwurf, Implementierung
- D. Inception, Elaboration, Construction

Stefan Brass: Einf. in Datenbanken: Übung 12. Einf. in den DB-Entwurf <sup>4</sup> ロ ト 4 伊 ト 4 ミ ト + ミ ト - ミ - つ 9 (  $\sim$  12-32 / 50

### <span id="page-32-0"></span>Phasen des DB-Entwurfs (2)

- Man sollte Datenbank-Schemata (mit mehr als zwei Tabellen) zunächst im ER-Modell entwerfen, und dann ins relationale Modell übersetzen.
- Welchen Grund finden Sie am überzeugensten?
	- A. Das ER-Modell hat eine übersichtliche graphische Notation. Auch etwas kompakter als eine graphische Darstellung eines relationalen Schemas mit Kanten für Fremdschlüssel
	- B. Man ist nicht gleich auf ein bestimmtes DBMS festgelegt. Nicht einmal auf ein relationales DBMS. Blick auf reale Welt, nicht DB.
	- C. Es gibt Konstrukte, die das relationale Modell nicht hat. Z.B. Subklassen, aber erst in DB-Entwurfsvorlesung im Master.
	- D. Ein objektorientierter Entwurf ist heute Standard.
	- E. Mich überzeugt keiner diese[r G](#page-31-0)rün[de](#page-32-0)[.](#page-33-0)

Stefan Brass: Einf. in Datenbanken: Übung 12. Einf. in den DB-Entwurf <sup>< □ ▶ < ⑦ ▶ < <sup>≥</sup> ▶ < <sup>≥</sup> ▶ △ <sup>2</sup> → 33 / 50</sup>

## <span id="page-33-0"></span>UML Klassendiagramme (1)

- Kennen Sie UML Klassendiagramme?
	- A. Ja, gut.
	- B. Es war dran, aber ich erinnere mich nur verschwommen.
	- C. Ich habe davon gehört, aber es war nicht oder nur extrem kurz dran.
	- D. Nie gehört.
- Kennen Sie ER-Diagramme?
	- A. Ja, gut.
	- B. Etwas.
	- C. Nein.

#### Wenn ja, woher? Welche Notation?

Stefan Brass: Einf. in Datenbanken: Übung 12. Einf. in den DB-Entwurf <sup>ィロトィびト</sup>ミト・ミト・ミ つへぐ 12-34/50

## UML Klassendiagramme (2)

ER-Diagramm in Barker-Notation:

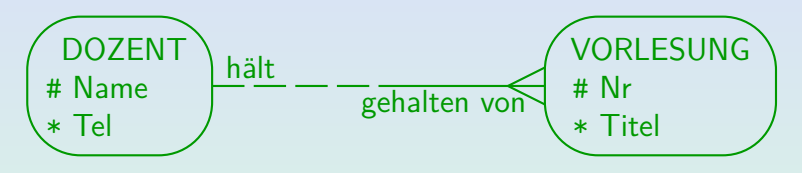

#### UML Klassendiagramm:

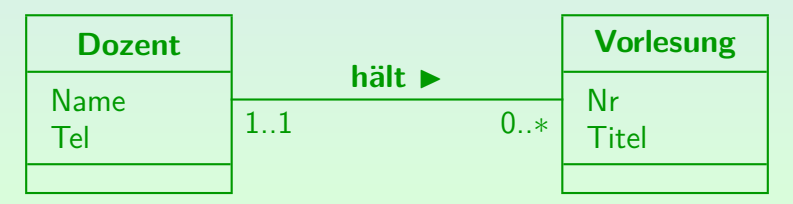

Stefan Brass: Einf. in Datenbanken: Übung 12. Einf. in den DB-Entwurf 《 디 》 《*라* 》 《 콘 》 《 콘 》 <sup>(코</sup> ) <sup>2</sup> - 9 Q (<sup>3</sup> 12-35 / 50

## UML Klassendiagramme (3)

- Was haben UML Klassendiagramme, was das ER-Modell nicht hat?
	- A. Attribute
	- B. Methoden
	- C. Schlüssel
	- D. Relationships mit Kardinalitätsangaben (ggf. umbenannt)
- Was hat das ER-Modell, was UML Klassendiagramme (ohne Erweiterungen) nicht haben?
	- A. Attribute
	- B. Methoden
	- C. Schlüssel

Stefan Brass: Einf. in Datenbanken: Übung 12. Einf. in den DB-Entwurf <sup>4</sup> ロ ト 4 伊 ト 4 ミ ト + ミ ト - ミ の 3 Q へ 12-36 / 50

# Zeichnen von ER-Diagrammen

- Handschriftlich, abfotographieren/scannen.
- Graphviz: Open Source Graph Visualization Software

[Hausaufgabe 10](#page-2-0) [Pr¨asenzaufg. 11](#page-18-0) [UNION und ORDER BY](#page-23-0) [ER-Modell](#page-30-0) [Integrit¨atsbedingungen](#page-42-0) [Pr¨asenzaufg. 12](#page-48-0)

- Homepage: [\[http://www.graphviz.org/\]](http://www.graphviz.org/)
- DOT Language: [\[https://graphviz.org/doc/info/lang.html\]](https://graphviz.org/doc/info/lang.html)
- User's Manual: [\[https://www.graphviz.org/pdf/dotguide.pdf\]](https://www.graphviz.org/pdf/dotguide.pdf)
- $\bullet$  Online Schnittstelle z.B.: [\[http://graphviz.it/\]](http://graphviz.it/)
- **·** Erstes Beispiel: [\[http://www.informatik.uni-halle.de/˜brass/db20/lab/dozent.dot\]](http://www.informatik.uni-halle.de/~brass/db20/lab/dozent.dot)

Oracle SQL Developer Data Modeler: [\[https://www.oracle.com/de/database/technologies/](https://www.oracle.com/de/database/technologies/appdev/datamodeler.html) [appdev/datamodeler.html\]](https://www.oracle.com/de/database/technologies/appdev/datamodeler.html)

Stefan Brass: Einf. in Datenbanken: Übung 12. Einf. in den DB-Entwurf <sup>4</sup> ロ ▶ 4 団 ▶ 4 로 ▶ 4 로 ▶ - 로 · 9 Q Q · 12-37 / 50

## DOT Spezifikation für Graphviz (1)

```
strict digraph {
nodesep=1
splines=false
rankdir=LR
```
DOZENT [shape=rect style=rounded label=< <table border="0" cellborder="0" cellpadding="0"> <tr><td align="center" cellpadding="5" colspan="2" >DOZENT</td></tr> <tr>><td>#</td><td align="left">Name</td></tr> <tr>><td>\*</td><<d></td></td></td></tr> </table>  $>$ ]:

Stefan Brass: Einf. in Datenbanken: Übung 12. Einf. in den DB-Entwurf <sup>4</sup> ロ ト 4 伊 ト 4 ミ ト 4 ミ ト - ミ - つQ <mark>へ 12-38 / 50</mark>

## DOT Spezifikation für Graphviz (2)

VORLESUNG [shape=rect style=rounded label=< <table border="0" cellborder="0" cellpadding="0"> <tr><td align="center" cellpadding="5" colspan="2" >VORLESUNG</td></tr> <tr>>>td>#</td><td align="left">Nr</td></tr> <tr>><td>\*</td><td align="left">Titel</td></tr> </table>  $>$ ]:

### DOT Spezifikation für Graphviz (3)

#### node[shape=point height=0 color=black] mitte

#### DOZENT -> mitte [arrowhead=none style=dashed label="hält"] mitte -> VORLESUNG [arrowhead=crow style=solid label="wird gehalten\nvon"]

}

Stefan Brass: Einf. in Datenbanken: Übung 12. Einf. in den DB-Entwurf ィロトィロト・ミトィミト ミ の4 ⊙ 12-40 / 50

### Oracle SQL Developer Data Modeler

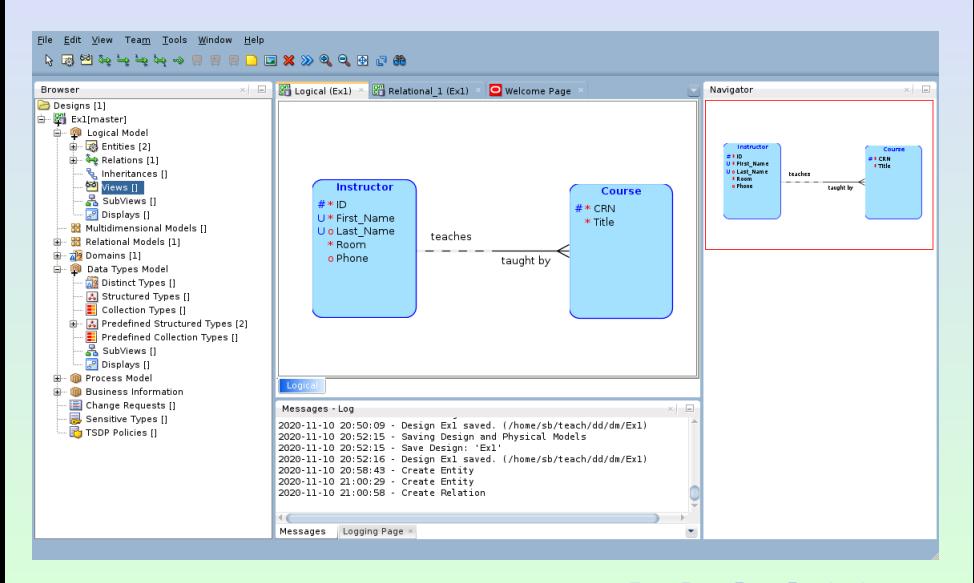

Stefan Brass: Einf. in Datenbanken: Übung 12. Einf. in den DB-Entwurf <sup>ィロトィラ</sup>ド・ミ・・ミト ミ のQQ 12-41/50

#### <span id="page-41-0"></span>Zeichnen von Diagrammen: Weitere Möglichkeiten

 $\bullet$  [\[draw.io\]](draw.io)  $\rightarrow$  [\[https://app.diagrams.net/\]](https://app.diagrams.net/)

Schauen Sie sich auch die geschwungenen Kurven in der Palette für ER-Diagramme an. Dort verbergen sich passende Linien für Relationships.

- yEd: [\[https://www.yworks.com/products/yed\]](https://www.yworks.com/products/yed)
- $\bullet$  LAT<sub>E</sub>X pur oder mit TikZ

TikZ&PGF Manual: [\[https://texdoc.org/serve/tikz/0\]](https://texdoc.org/serve/tikz/0) Claudio Fiandrino: "Drawing ER diagrams with TikZ" (leider andere Notation):<br>. [\[https://www.guitex.org/home/images/ArsTeXnica/AT015/](https://www.guitex.org/home/images/ArsTeXnica/AT015/drawing-ER-diagrams-with-TikZ.pdf) [drawing-ER-diagrams-with-TikZ.pdf \]](https://www.guitex.org/home/images/ArsTeXnica/AT015/drawing-ER-diagrams-with-TikZ.pdf) Beispiel: [\[https://texample.net/tikz/examples/entity-relationship-diagram/\]](https://texample.net/tikz/examples/entity-relationship-diagram/)

• Dia: [\[http://dia-installer.de/\]](http://dia-installer.de/)

[\[https://sourceforge.net/projects/dia-installer/\]](https://sourceforge.net/projects/dia-installer/)

Stefan Brass: Einf. in Datenbanken: Übung 12. Einf. in den DB-Entwurf <sup>ィロトィ</sup>ロ・ミトィミト・ミ つへぐ 12-42/50

<span id="page-42-0"></span>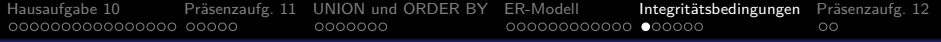

#### Inhalt

- <sup>1</sup> [Hausaufgabe 10](#page-2-0)
- Präsenzaufg. 11
- <sup>3</sup> [UNION und ORDER BY](#page-23-0)
- [ER-Modell](#page-30-0)
- 5 Integritätsbedingungen

#### **6** Präsenzaufg. 12

Stefan Brass: Einf. in Datenbanken: Übung 12. Einf. in den DB-Entwurf <sup>4</sup> ロ ▶ 4 同 ▶ 4 回 ▶ 4 三 ▶ 4 三 → 9 Q <sub>(</sub>Q - 12-43 / 50

## <span id="page-43-0"></span>Check-Constraints (1)

Die Bedingung in CHECK-Constraints wird vom DBMS uberwacht: ¨

#### CREATE TABLE AUFGABEN(

ATYP CHAR(1) NOT NULL, ANR NUMERIC(2) NOT NULL, THEMA VARCHAR(30) NOT NULL, MAXPT NUMERIC(3) NOT NULL, PRIMARY KEY(ATYP, ANR),  $CHECK(\text{ANR} > 0)$ . CHECK(ATYP IN ('H', 'Z', 'E')),  $CHECK(MAXPT \ge 0)$ 

• Man kann die Integritätsbedingung benennen:

CONSTRAINT ANR\_MUSS\_POSITIV\_SEIN CHECK(ANR > 0)

Stefan Brass: Einf. in Datenbanken: Übung 12. Einf. in den DB-Entwurf ィロトィロト・ミトィミト ミ のQ で 12-44 / 50

## Check-Constraints (2)

- $\bullet$  Im CREATE TABLE: CHECK(MAXPT  $\geq$  0).
- Diese Anweisung gibt dann einen Fehler: INSERT INTO AUFGABEN VALUES ('H', 5, 'Constraints', -1)
- Angenommen, MAXPT würde Nullwerte erlauben. Was passiert beim Einfügen einer Zeile mit Nullwert?
	- A. Es gibt eine Fehlermeldung.
	- B. Die Zeile wird eingefügt.
- Was kann man nicht in CHECK-Constraints verwenden? Kreuzen Sie die erste richtige Antwort an:
	- A. AND, OR, NOT.
	- B. EXISTS
	- C. CASE

Stefan Brass: Einf. in Datenbanken: Übung 12. Einf. in den DB-Entwurf <sup>ィロトィ</sup>ロ・ミトィミト・ミ つへぐ 12-45/50

### Uberwachung von IBen mit Anfragen (1) ¨

• "Die für eine Aufgabe vergebenen Punkte dürfen nicht größer sein als die Maximal-Punktzahl für die Aufgabe."

Wenn man so eine Bedingung im Rahmen des Datenbank-Entwurfs aufstellt, sollte man darüber nachdenken, ob vielleicht ein Zusatzpunkt möglich wäre. Oder auch mehrere? Im Folgenden sei die Bedingung aber so gegeben.

Man kann ein Skript mit SQL-Anfragen schreiben, um z.B. jede Woche nach Integritäts-Verletzungen zu suchen:

SELECT 'Zu viele Punkte für ' S.VORNAME || ' ' || S.NACHNAME || ' in Aufgabe ' || A.ATYP || '-' || A.ANR' FROM STUDENTEN S, BEWERTUNGEN B, AUFGABEN A  $WHERE$   $S.SID = B.SID$ AND B.ATYP = A.ATYP AND B.ANR = A.ANR AND B.PUNKTE > A.MAXPT

Stefan Brass: Einf. in Datenbanken: Übung 12. Einf. in den DB-Entwurf <sup>4</sup> ロ ト 4 伊 ト 4 ミ ト + ミ ト - ミ - つ 9 ( ← 12-46 / 50

### <span id="page-46-0"></span>Uberwachung von IBen mit Anfragen (2) ¨

- Das ist zumindest eine formale Spezifikation der Bedingung. Es ist also eindeutig definiert, was genau die Integritätsbedingung ist. Es gibt keinen Interpretationsspielraum.
- Allerdings werden Verletzungen nicht beim Einfugen der ¨ Daten gefunden, sondern irgendwann später.

Die verkehrten Daten könnten dann schon benutzt worden sein, um die Studienleistung zu bestätigen. Außerdem kann man den Fehler leichter korrigieren, wenn man noch dabei ist, die Daten einzugeben. Dann weiß man ja, was man tun will.

In der Vorlesung "Datenbank-Programmierung" werden für dieses Beispiel<br>. Trigger entwickelt (sie laufen automatisch beim Einfügen).

Die obige Anfrage liefert ein leeres Ergebnis, wenn alles in Ordnung ist. Die Anfrage berechnet ja Fehlermeldungen.

Wenn das Ergebnis leer ist, gibt es keine Verletzungen der Integritätsbedingung.

### <span id="page-47-0"></span>Uberwachung von IBen mit Anfragen (3) ¨

- Wenn man statt der Fehlermeldung umgekehrt ein "ok"<br>haben möchte, muss man ferdern, dass die ehige Anfra haben möchte, muss man fordern, dass die obige Anfrage ein leeres Ergebnis liefert:
	- WITH FEHLER1 AS (SELECT 'Zu viele Punkte' ...) SELECT 'ok'
	- WHERE NOT EXISTS (SELECT \* FROM FEHLER1)

In PostgreSQL ist es möglich, eine Anfrage mit SELECT und WHERE, aber ohne FROM zu schreiben: Es gibt dann 0 oder 1 Ausgabezeilen, je nachdem, ob die WHERE-Bedingung erfullt ist. Formal gibt es in diesem Fall also ¨ genau eine Variablenbelegung (für die leere Menge von Variablen). Bei MySQL könnte man z.B. schreiben: "FROM (SELECT 1) X". Oracle hat eine Systemtabelle DUAL, die garantiert genau eine Zeile hat.

• Ziel der Präsenzaufgabe ist eine Anfrage, die Fehlermeldungen für eine IB berechnet, aber im positiven Fall kein leeres Ergebnis liefert, sondern "ok" ([als](#page-46-0)[o](#page-48-0) [o](#page-46-0)[bi](#page-47-0)[g](#page-48-0)[e](#page-0-0)[A](#page-47-0)[n](#page-48-0)[f](#page-41-0)[r](#page-42-0)[a](#page-47-0)ge[n v](#page-49-0)erbindet).<br>of in Datenbarken: Übung 12 Eigf in den DB-Entwurf 1 E 11 1 6 1 1 3 1 1 3 1 1 3 1 2 1 12 18 / Stefan Brass: Einf. in Datenbanken: Übung 12. Einf. in den DB-Entwurf <sup>(コ)</sup><sup>(ワ)</sup>(ラ)(ミ) (ミ) (ミ) (O 12-48/50

<span id="page-48-0"></span>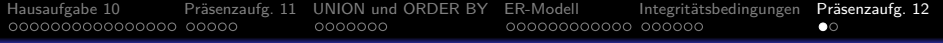

#### Inhalt

- <sup>1</sup> [Hausaufgabe 10](#page-2-0)
- Präsenzaufg. 11
- <sup>3</sup> [UNION und ORDER BY](#page-23-0)
- [ER-Modell](#page-30-0)
- Integritätsbedingungen

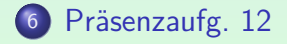

#### <span id="page-49-0"></span>Integritätsüberwachung mit Anfragen

Schreiben Sie folgende Anfrage in SQL (3 Punkte):

- Es soll die Integritätsbedingung überwacht werden, dass kein Angestellter mehr als sein direkter Vorgesetzter verdient.
- emp(empno, ename, job, mgr°→emp, hiredate, sal, comm<sup>°</sup>, deptno<sup>°</sup>→dept)
- Schreiben Sie eine Anfrage, die Fehlermeldungen folgender Form liefert, wenn die Bedingung verletzt wird:

#### errmsg

SCOTT verdient 3000, sein Vorgesetzter JONES nur 2975 FORD verdient 3000, sein Vorgesetzter JONES nur 2975

• Falls es keine Interitätsverletzungen gibt, soll die Anfrage eine Zeile mit dem Wert "ok" in der Spalte "errmsg" liefern.<br>Zeit in der Statten der Statten der Festern der Lieben

Zum Test können Sie die IB modifizie[ren](#page-48-0): [M](#page-49-0)[a](#page-48-0)[x. 50](#page-49-0) [\\$](#page-49-0) [m](#page-49-0)[eh](#page-47-0)[r](#page-48-0) [erl](#page-49-0)[au](#page-0-0)[bt.](#page-49-0)

Stefan Brass: Einf. in Datenbanken: Übung 12. Einf. in den DB-Entwurf ヾロ▶ヾ(ラトヾミトヾミト) ミ つへぐ 12-50 / 50